## LSM

#### Bojana Milošević

#### <span id="page-0-0"></span>12/26/2019

- Predvideti zavisnu promenljivu
- Šta utiče na raspodelu zavisne promenljive?

$$
Y_i|X_i:\left(\begin{array}{cc}0&1\\1-\pi(X_i)&\pi(X_i)\end{array}\right)
$$

Regresiona funkcija je

$$
E(Y_i|X_i)=\pi(X_i)
$$

## Zašto linearni model nije adekvatan?

- **•** Greške modela ne mogu se modelirati normalnom raspodelom, ili nekom drugom absolutno neprekidnom i smetričnom oko nule.
- <sup>2</sup> Disperzija grešaka modela nije konstantna. Važi:  $D(Y_i|X_i) = \pi(X_i)(1 - \pi(X_i)) = D(\varepsilon_i).$
- <sup>3</sup> Regresiona funkcija verovatnoća pa treba da bude zadovoljeno da je  $\pi(X_i) \in [0,1].$

$$
\digamma^{-1}(\pi(X_i))=X\beta
$$

- $\bigcirc$   $F(x) = \Phi(x)$  PROBIT regresija ?  $F(x) = \frac{1}{1+e^{-x}}$  <code>LOGISTIČKA</code> regresija
- $\overline{\mathbf{3}}$   $F(x)=1-e^{-e^{x}}$  <code>LOG-VEJBULOVA</code> regresija

$$
\Phi^{-1}(\pi(X_i))=\beta_0^*+\beta_1^*X_i
$$

Pretpostavimo da ispitujemo zavisnost temperature Y od vlažnosti vazduha  $X$  i da se proglašava vanredno stanje ukoliko temperatura pređe neki kritični nivo C. Neka je  $Y_c$  indikator vanrednog stanja. Pod pretpostavkom da je  $Y_i = aX_i + b + \varepsilon_i$ , gde  $\{\varepsilon_i\}$  je Gausov beli shum, modeliranje  $E(Y_c|X)$  se svodi na probit regresiju.

Parametri se mogu oceniti metodom maksimalne verodostojnosti.

$$
F_G^{-1}(\pi(X_i)) = \log(-\log(1 - \pi(X_i))) = \beta_0 + \beta_1 X_1
$$

zbog svoje asimetričnosti, se najčešće koristi za modelovanje malih i velikih verovatnoća uspeha

Parametri se mogu oceniti metodom maksimalne verodostojnosti.

## Logistička regresija

$$
F_L^{-1}(\pi(X_i)) = \log\left(\frac{\pi(X_i)}{1 - \pi(X_i)}\right) = \beta_0 + \beta_1 X_i
$$

 $\lambda(p) = \log \left( \frac{p}{1-p} \right)$  $\frac{\rho}{1-\rho})$  logit transformacija  $\lambda(X_i) = \log\left(\frac{\pi(X_i)}{1-\pi(X_i)}\right)$ Količnik  $\frac{\pi(X_i)}{1-\pi(X_i)}$  se naziva *kvota.* Interpretacija kvote

#### Ocena parametara

Metod maksimalne verodostojnosti

$$
I(\beta) = \sum_{i=1}^{n} (Y_i \log \left( \frac{\pi(X_i)}{1 - \pi(X_i)} \right) + \log(1 - \pi(X_i)))
$$
  
= 
$$
\sum_{i=1}^{n} Y_i(\beta_0 + \beta_1 X_i) - \sum_{i=1}^{n} \log (1 + e^{\beta_0 + \beta_1 X_i})
$$

Numerički se rešava sistem *<sup>∂</sup>*l(*β*) *∂β* = 0

Ocenjena logit funkcija je

$$
\hat{\lambda}(X) = \hat{\beta}_0 + \hat{\beta}_1 X
$$

U opštem slučaju

$$
\hat{\lambda}(X)=X\hat{\beta}
$$

 $\hat{\beta}$  ima normalnu  $\mathcal{N}(\beta,I^{-1}(\beta))$  raspodelu kao ocena maksimalne verodostojnosti pa se mogu napraviti intervali poverenja za *λ*(X) a zatim i za  $\pi(X)$ .

## Testiranje značajnosti koeficijenta

Valdova statistika

$$
Z = \frac{\hat{\beta}_i}{SE(\hat{\beta}_i)}
$$

**•** test količnika verodostojnosti

$$
2\log\big(\frac{L(\hat{\beta}_0,\hat{\beta}_1)}{L(\hat{\beta}_0)}\big)\sim\chi_1^2
$$

$$
2\log\big(\frac{L(\hat{\beta})}{L(\hat{\beta}_0)}\big) \sim \chi_q^2
$$

broj koeficijenata za koje se pretpostavlja da su 0

- meri razliku između pretpostavljenog modela i saturiranog modela
- Definiše se sa  $D_0 = 2(I(y, \hat{\theta}_s) I(y, \hat{\beta}_0))$  gde je  $\hat{\theta}_s$  ocena u saturiranom modelu

$$
\bullet \ D = 2(I(y, \hat{\theta}_s) - I(y, \hat{\beta}))
$$

 $D_0 - D \sim \chi_q^2$ 

najčešće kad je neki prediktor kategorička promenljiva

Za svako  $X_i$  iz uzorka formiramo podskup koji čine oni elementi uzorka čija je nezavisna komponenta jednaka odabranom  $\mathcal{X}_i.$ 

Neka je  $m_i$  broj elemenata u *j*-toj podgrupi posmatranog uzorka,  $j = 1, 2...J$ .

U okviru svake podgrupe ocenimo  $\pi(X_i) = P\{Y = 1 | X_i\}$ . Neka je  $n_i$  proj elemenata u podgrupi za koje je vrednost zavisne promenljive jednaka 1. Tada je  $\hat{\pi} \{Y=1|X_j\}=\frac{1}{1+\hat{\beta}_0}$ 1+e *β*ˆ <sup>0</sup>+*β*<sup>ˆ</sup> 1Xj . Očekivan broj elemenata iz svake od grupa:

$$
\hat{n}_j = m_j \hat{\pi}_j = m_j \frac{1}{1 + e^{\hat{\beta}_0 + \hat{\beta}_1 X_j}}.
$$

$$
r_j = \frac{n_j - m_j \hat{\pi}_j}{\sqrt{m_j \hat{\pi}_j (1 - \hat{\pi}_j)}} = \frac{n_j - \hat{n}_j}{\sqrt{\hat{n}_j (1 - \frac{\hat{n}_j}{m_j})}}.
$$

$$
C = \sum^J r_j^2.
$$

C ima približno  $\chi^2_{J-2}$ . Kada se u modelu javlja  $p+1$  ocenjen parametar onda  $C$  ima približno  $\chi^2_{J-\bm p-1}$  raspodelu

 $j=1$ 

## Reziduali devijacije

Rezidual devijacije, za *n<sub>i</sub> − în*<sub>i</sub> > 0, je definisan sa:

$$
d_j = \sqrt{2\left(n_j \ln \frac{n_j}{m_j \hat{\pi}_j} + (m_j - n_j) \ln \frac{m_j - n_j}{m_j (1 - \hat{\pi}_j)}\right)}
$$
  
= 
$$
\sqrt{2\left(n_j \ln \frac{n_j}{\hat{n}_j} + (m_j - n_j) \ln \frac{m_j - n_j}{m_j - \hat{n}_j}\right)}
$$

Za *n<sub>j</sub> − î*i $j < 0$  za *j-*ti rezidual se uzima −*d<sub>j</sub>*, u suprotnom nula. Specijalni slučajevi:

za 
$$
n_j = 0
$$
  

$$
d_j = -\sqrt{2m_j \left| \ln \frac{m_j}{m_j - \hat{n}_j} \right|},
$$
dok je za  $n_j = m_j$ 

$$
d_j = \sqrt{2m_j \left| \ln \frac{m_j}{\hat{n}_j} \right|}.
$$

Test statistika je

$$
D=\sum_{j=1}^J d_j^2.
$$

 $D$  ima približno  $\chi^2_{J-2}$  raspodelu. Kada se u modelu javlja  $p+1$  ocenjen parametar onda  $D$  ima približno  $\chi^2_{J-\rho-1}$  raspodelu. Primetimo da je  $D$ zapravo devijacija modela.

### Hosmer-Lemešov test

Podaci se grupišu u g kategorija na osnovu sličnosti ocenjenih verovatnoća. Granice koje određuju grupu se dobijaju kao odgovarajući kvantili. Npr. prva grupa sadrži sve elemente za koje je ocenjena verovatnoća između 0 i 0.1, druga, od 0.1 do 0.2 itd. Statstika se pravi analogno Pirsonovoj u slučaju grupisanih podataka

$$
C=\sum_{k=1}^g\frac{(o_k-M_k\bar{\pi}_k)^2}{M_k\bar{\pi}_k(1-\bar{\pi}_k)},
$$

gde je  $M_k$  broj elemenata u k-toj grupi,  $c_k$  je broj različitih elemenata u  $k-\mathit{toj}$  grupi i  $o_k = \sum_{j=1}^{\hat{c_k}} Y_j$  i

$$
\bar{\pi}_k = \sum_{j=1}^{c_k} \frac{m_j \hat{\pi}_k}{M_k}
$$

Ukoliko je dobar model  $C$  ima  $\chi^2_{g-2}$  raspodelu

- **o** disease: number with disease
- nondisease: number without disease
- sex: a factor with levels Boy Girl
- **•** food: a factor with levels Bottle Breast Suppl

### Primer – babyfood

```
library(faraway)
bolesti <- glm(cbind(disease, nondisease) ~ sex+food,
family=binomial,
babyfood)
summary(bolesti)
```

```
##
## Call:
## glm(formula = cbind(disease, nondisease) ~ sex + food, family = binomial,
## data = babyfood)
##
## Deviance Residuals:
## 1 2 3 4 5 6
## 0.1096 -0.5052 0.1922 -0.1342 0.5896 -0.2284
##
## Coefficients:
              Estimate Std. Error z value Pr(>|z|)
## (Intercept) -1.6127 0.1124 -14.347 < 2e-16 ***
           -0.3126 0.1410 -2.216 0.0267 *
## foodBreast -0.6693 0.1530 -4.374 1.22e-05 ***
## foodSuppl -0.1725 0.2056 -0.839 0.4013
## ---
## Signif. codes: 0 '***' 0.001 '**' 0.01 '*' 0.05 '.' 0.1 ' ' 1
##
## (Dispersion parameter for binomial family taken to be 1)
##
## Null deviance: 26.37529 on 5 degrees of freedom
## Residual deviance: 0.72192 on 2 degrees of freedom
## AIC: 40.24
##
## Number of Fisher Scoring iterations: 4
```
#### Primer – babyfood

```
bolestiSex <- glm(cbind(disease, nondisease) ~ sex,
family=binomial,
babyfood)
summary(bolestiSex)
```

```
##
## Call:
## glm(formula = cbind(disease, nondisease) ~ sex, family = binomial,
## data = babyfood)
##
## Deviance Residuals:
## 1 2 3 4 5 6
## 2.32857 -0.03126 -2.41107 1.75294 1.04279 -2.34573
##
## Coefficients:
             Estimate Std. Error z value Pr(>|z|)
## (Intercept) -1.89991 0.08966 -21.190 <2e-16 ***
## sexGirl -0.32613 0.14036 -2.323 0.0202 *
## ---
## Signif. codes: 0 '***' 0.001 '**' 0.01 '*' 0.05 '.' 0.1 ' ' 1
##
## (Dispersion parameter for binomial family taken to be 1)
##
## Null deviance: 26.375 on 5 degrees of freedom
## Residual deviance: 20.899 on 4 degrees of freedom
## AIC: 56.417
##
## Number of Fisher Scoring iterations: 4
```
## Primer – babyfood

```
bolestiFood <- glm(cbind(disease, nondisease) ~ food,
family=binomial,
babyfood)
summary(bolestiFood)
```

```
##
## Call:
## glm(formula = cbind(disease, nondisease) ~ food, family = binomial,
## data = babyfood)
##
## Deviance Residuals:
## 1 2 3 4 5 6
## 1.16335 0.05492 1.08856 -1.32306 -0.05930 -1.18475
##
## Coefficients:
             Estimate Std. Error z value Pr(>|z|)
## (Intercept) -1.74676 0.09693 -18.022 < 2e-16 ***
## foodBreast -0.67645 0.15281 -4.427 9.57e-06 ***
## foodSuppl -0.17435 0.20531 -0.849 0.396
## ---
## Signif. codes: 0 '***' 0.001 '**' 0.01 '*' 0.05 '.' 0.1 ' ' 1
##
## (Dispersion parameter for binomial family taken to be 1)
##
      Null deviance: 26.375 on 5 degrees of freedom
## Residual deviance: 5.699 on 3 degrees of freedom
## AIC: 43.217
##
## Number of Fisher Scoring iterations: 4
```
**anova**(bolestiSex,bolesti,test="Chi")

```
## Analysis of Deviance Table
##
## Model 1: cbind(disease, nondisease) ~ sex
## Model 2: cbind(disease, nondisease) ~ sex + food
## Resid. Df Resid. Dev Df Deviance Pr(>Chi)
## 1 4 20.8992
## 2 2 0.7219 2 20.177 4.155e-05 ***
## ---
## Signif. codes: 0 '***' 0.001 '**' 0.01 '*' 0.05 '.' 0.1 ' ' 1
```
**anova**(bolestiFood,bolesti,test="Chi")

```
## Analysis of Deviance Table
##
## Model 1: cbind(disease, nondisease) ~ food
## Model 2: cbind(disease, nondisease) ~ sex + food
## Resid. Df Resid. Dev Df Deviance Pr(>Chi)
## 1 3 5.6990
## 2 2 0.7219 1 4.9771 0.02569 *
## ---
## Signif. codes: 0 '***' 0.001 '**' 0.01 '*' 0.05 '.' 0.1 ' ' 1
```
b1=**data.frame**(Bolest=**rep**(1,77),Sex=**rep**("Boy",77),Food=**rep**("Bottle",77)) b2=**data.frame**(Bolest=**rep**(0,381),Sex=**rep**("Boy",381),Food=**rep**("Bottle",381)) b3=**data.frame**(Bolest=**rep**(1,19),Sex=**rep**("Boy",19),Food=**rep**("Supl",19)) b4=**data.frame**(Bolest=**rep**(0,128),Sex=**rep**("Boy",128),Food=**rep**("Supl",128)) b5=**data.frame**(Bolest=**rep**(1,47),Sex=**rep**("Boy",47),Food=**rep**("Breast",47)) b6=**data.frame**(Bolest=**rep**(0,447),Sex=**rep**("Boy",447),Food=**rep**("Breast",447)) b7=**data.frame**(Bolest=**rep**(1,48),Sex=**rep**("Girl",48),Food=**rep**("Bottle",48)) b8=**data.frame**(Bolest=**rep**(0,336),Sex=**rep**("Girl",336),Food=**rep**("Bottle",336)) b9=**data.frame**(Bolest=**rep**(1,16),Sex=**rep**("Girl",16),Food=**rep**("Supl",16)) b10=**data.frame**(Bolest=**rep**(0,111),Sex=**rep**("Girl",111),Food=**rep**("Supl",111)) b11=**data.frame**(Bolest=**rep**(1,31),Sex=**rep**("Girl",31),Food=**rep**("Breast",31)) b12=**data.frame**(Bolest=**rep**(0,433),Sex=**rep**("Girl",433),Food=**rep**("Breast",433)) babyfood1=**rbind**(b1,b2,b3,b4,b5,b6,b7,b8,b9,b10,b11,b12)

```
babyfood1$Food=factor(babyfood1$Food)
babyfood1$Sex=factor(babyfood1$Sex)
babyfood1$Bolest=factor(babyfood1$Boles)
summary(babyfood1)
```
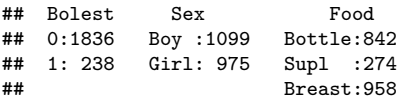

```
bolestiN <- glm(Bolest ~ Sex+Food,
family=binomial,
babyfood1)
summary(bolestiN)
```
#### ##

```
## Call:
## glm(formula = Bolest ~ Sex + Food, family = binomial, data = babyfood1)
##
## Deviance Residuals:
## Min 1Q Median 3Q Max
## -0.6030 -0.5218 -0.4409 -0.3795 2.3094
##
## Coefficients:
## Estimate Std. Error z value Pr(>|z|)
## (Intercept) -1.6127 0.1124 -14.347 < 2e-16 ***
## SexGirl -0.3126 0.1410 -2.216 0.0267 *
## FoodSupl -0.1725 0.2056 -0.839 0.4013
## FoodBreast -0.6693 0.1530 -4.374 1.22e-05 ***
## ---
## Signif. codes: 0 '***' 0.001 '**' 0.01 '*' 0.05 '.' 0.1 ' ' 1
##
## (Dispersion parameter for binomial family taken to be 1)
##
## Null deviance: 1478.1 on 2073 degrees of freedom
## Residual deviance: 1452.4 on 2070 degrees of freedom
## AIC: 1460.4
     Bojana Milošević LSM 12/26/2019 24 / 1
```
## Da li je odabrani model zadovoljavajući?

```
D=sum(residuals.glm(bolesti,c("deviance"))^2)
D
```

```
## [1] 0.7219218
```

```
C=sum(residuals.glm(bolesti,c("pearson"))^2)
pchisq(D,df=6-4,lower.tail = FALSE)
```
## [1] 0.6970062

**pchisq**(C,df=6-4,lower.tail = FALSE)

## [1] 0.6944444

Ovu analizu ne smemo da primenimo u slučaju da podaci nisu grupisani.

# Klasifikacija

$$
Y_i = \left\{ \begin{array}{ll} 0, & \hat{p}_i < C \\ 1, & \hat{p}_i \geq C \end{array} \right.
$$

```
predictBolestiN <-predict(bolestiN, type = 'response')
babyfood2=cbind(babyfood1,ver=predictBolestiN,prognoza=(predictBolestiN>=0.5))
hist(babyfood2$ver)
```
**Histogram of babyfood2\$ver**

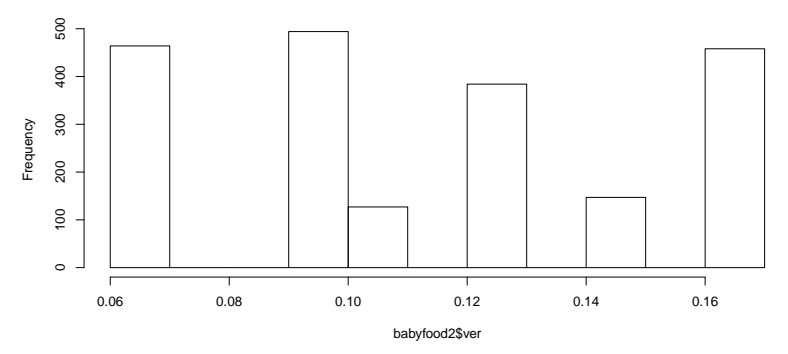

C iz skupa {0*.*5*,* 0*.*15*,* 0*.*1}

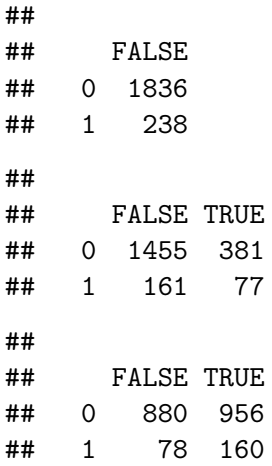

## Koje C je adekvatno?

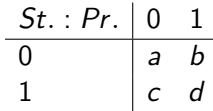

tačnost klasifikacije je  $A = \frac{a+d}{a+b+c}$  $a+b+c+d$ TNR (true negative rates) - specifičnost  $TNR = \frac{a}{\sigma + n}$  $a+b$ FPR  $FPR = 1 - TNR$ 

TPR (true positive rates) - senzitivnost  $TPR = \frac{d}{C+1}$ c+d

PPV (positive predictive value)  $PPV = \frac{d}{b+1}$ b+d

 $F_1$  skor  $F_1 = 2 \frac{PPV \cdot TPR}{PPV + TPF}$  $PPV + TPR$  Zavisnost sezitivnosti od FPR (1- specifičnost) , kad se C menja

Najbolja je u gornjem levom uglu grafika koja odgovara savršenom klasifikatoru Ukoliko želimo da poredimo dva klasifikatora (modela) možemo koristiti i površinu ispod krive (AUC). Što je veća površina bolja je prediktivna moć modela.

Površina (koja ima oblik Vilkokson-Manove statistike) predstavlja ocenu verovatnoće da će ocenjena verovatnoća uspeha (na osnovu koje se donosi odluka o klasifikaciji) biti veća u slučaju da slučajno odabrani element uzorka dolazi iz pozitivne klase, nego ukoliko dolazi iz negativne klase.

Površina nam zapravo govori koliko dobro ovaj model razdvaja klase, i kako ne zavisi od praga, češće se koristi za poređenje modela.

Mera 2\*AUC-1 se naziva Ðinijev koeficijent.

Još jedna mera koja se često koristi je

$$
KS = \sup_{C} TPR(C) - FPR(C)
$$

Veća vrednost ove statistike upućuje na bolji klasifikator.

```
library(ROCR)
ROCRpred <- prediction(predictBolestiN, babyfood1$Bolest)
ROCRperf <- performance(ROCRpred, 'tpr','fpr')
```
**plot**(ROCRperf, colorize = TRUE)

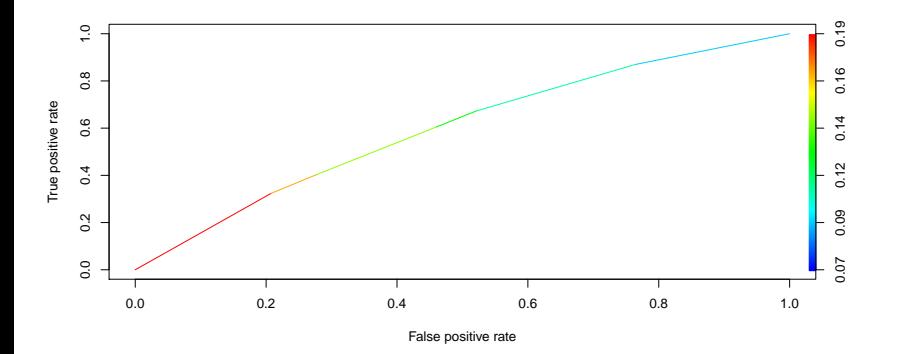

```
library(pROC)
g <- roc(babyfood2$Bolest ~ babyfood2$ver, data = babyfood2)
auc(g)
```
#### ## Area under the curve: 0.598 **ggroc**(g)

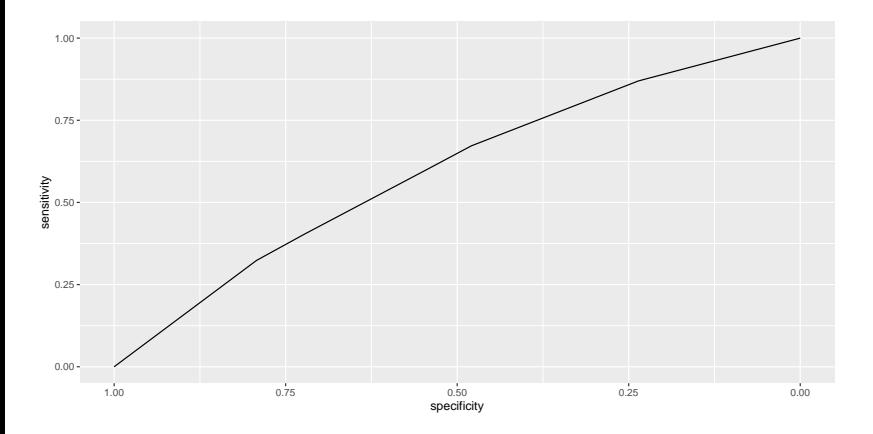

tpr <- **coords**(g, g**\$**thresholds, input="thr", ret="tpr", transpose = FALSE) fpr <- **coords**(g, g**\$**thresholds, input="thr", ret="fpr", transpose = FALSE)

tpr**-**fpr

## [1] 0.0000000 0.1055867 0.1515717 0.1448024 0.1261282 0.1160131 0.0000000 **max**(tpr**-**fpr)

## [1] 0.1515717

## Optimlni prag

```
coords(g,'best',best.method=c("youden"),ret='threshold')
```

```
## [1] 0.1009679
coords(g,'best',best.method=c("closest.topleft"),ret='threshold')
```

```
## [1] 0.1182937
```

```
coords(g,'best',best.method=c("youden"),
       ret=c('threshold',"1-specificity",'sensitivity'))
```

```
## threshold 1-specificity sensitivity
## 0.1009679 0.5206972 0.6722689
coords(g,'best',best.method=c("closest.topleft"),
      ret=c('threshold',"1-specificity",
            'sensitivity'))
```
## threshold 1-specificity sensitivity ## 0.1182937 0.4602397 0.6050420

### Primer - upis na fakultet

```
mydata <- read.csv("https://stats.idre.ucla.edu/stat/data/binary.csv")
```

```
mydata$rank <- factor(mydata$rank)
mylogit <- glm(admit ~ gre + gpa + rank, data = mydata, family = "binomial")
summary(mylogit)
```

```
##
## Call:
## glm(formula = admit ~ gre + gpa + rank, family = "binomial",
## data = mydata)
##
## Deviance Residuals:
## Min 1Q Median 3Q Max
## -1.6268 -0.8662 -0.6388 1.1490 2.0790
##
## Coefficients:
              Estimate Std. Error z value Pr(>|z|)
## (Intercept) -3.989979 1.139951 -3.500 0.000465 ***
## gre 0.002264 0.001094 2.070 0.038465 *
## gpa 0.804038 0.331819 2.423 0.015388 *
          -0.675443 0.316490 -2.134 0.032829 *## rank3 -1.340204 0.345306 -3.881 0.000104 ***
          -1.551464 0.417832 -3.713 0.000205 ***
## ---
## Signif. codes: 0 '***' 0.001 '**' 0.01 '*' 0.05 '.' 0.1 ' ' 1
##
## (Dispersion parameter for binomial family taken to be 1)
##
## Null deviance: 499.98 on 399 degrees of freedom
## Residual deviance: 458.52 on 394 degrees of freedom
## AIC: 470.52
##
```

```
mylogit1 <- glm(admit ~ gre + rank, data = mydata, family = "binomial")
summary(mylogit1)
```

```
##
## Call:
## glm(formula = admit ~ gre + rank, family = "binomial", data = mydata)
##
## Deviance Residuals:
                 10 Median 30 Max
## -1.5199 -0.8715 -0.6588 1.1775 2.1113
##
## Coefficients:
                Estimate Std. Error z value Pr(>|z|)
## (Intercept) -1.802365 0.672982 -2.678 0.007402 **
## gre 0.003224 0.001019 3.163 0.001562 **
# rank2 -0.721737 0.313033 -2.306 0.021132 *<br>
# rank3 -1.291305 0.340775 -3.789 0.000151 *
\# rank3 -1.291305 0.340775 -3.789 0.000151 ***<br>\# rank4 -1 602054 0.414932 -3.861 0.000113 ***
            -1.602054 0.414932 -3.861 0.000113 ***
## ---
## Signif. codes: 0 '***' 0.001 '**' 0.01 '*' 0.05 '.' 0.1 ' ' 1
##
## (Dispersion parameter for binomial family taken to be 1)
##
       Null deviance: 499.98 on 399 degrees of freedom
## Residual deviance: 464.53 on 395 degrees of freedom
## AIC: 474.53
##
## Number of Fisher Scoring iterations: 4
anova(mylogit1,mylogit,test = "Chi")
## Analysis of Deviance Table
##
## Model 1: admit ~ gre + rank
## Model 2: admit ~ gre + gpa + rank
```
## Resid. Df Resid. Dev Df Deviance Pr(>Chi)

```
mylogit2 <- glm(admit ~ gre +gpa, data = mydata, family = "binomial")
summary(mylogit2)
```

```
##
## Call:
## glm(formula = admit ~ gre + gpa, family = "binomial", data = mydata)
##
## Deviance Residuals:
               10 Median 30 Max
## -1.2730 -0.8988 -0.7206 1.3013 2.0620
##
## Coefficients:
              Estimate Std. Error z value Pr(>|z|)
## (Intercept) -4.949378 1.075093 -4.604 4.15e-06 ***
## gre 0.002691 0.001057 2.544 0.0109 *
             0.754687 0.319586 2.361 0.0182 *
## ---
## Signif. codes: 0 '***' 0.001 '**' 0.01 '*' 0.05 '.' 0.1 ' ' 1
##
## (Dispersion parameter for binomial family taken to be 1)
##
## Null deviance: 499.98 on 399 degrees of freedom
## Residual deviance: 480.34 on 397 degrees of freedom
## AIC: 486.34
##
## Number of Fisher Scoring iterations: 4
anova(mylogit2,mylogit,test = "Chi")
## Analysis of Deviance Table
##
## Model 1: admit ~ gre + gpa
## Model 2: admit ~ gre + gpa + rank
## Resid. Df Resid. Dev Df Deviance Pr(>Chi)
## 1 397 480.34
## 2 394 458.52 3 21.826 7.088e-05 ***
```

```
. A Significant Contract Contract Contract Contract Contract Contract Contract Contract Contract Contract Contract Co
```
## ---

```
newdata1 <- with(mydata, data.frame(gre = mean(gre), gpa = mean(gpa), rank = factor(1:4)))
newdata1$rankP <- predict(mylogit, newdata = newdata1, type = "response")
newdata1
```
## gre gpa rank rankP ## 1 587.7 3.3899 1 0.5166016 2 587.7 3.3899 2 0.3522846<br>3 587.7 3.3899 3 0.2186120 ## 3 587.7 3.3899 3 0.2186120 ## 4 587.7 3.3899 newdata2 <- mydata newdata2**\$**rankP <- **predict**(mylogit, newdata = newdata2, type = "response") **plot**(newdata2**\$**gpa,newdata2**\$**rankP)

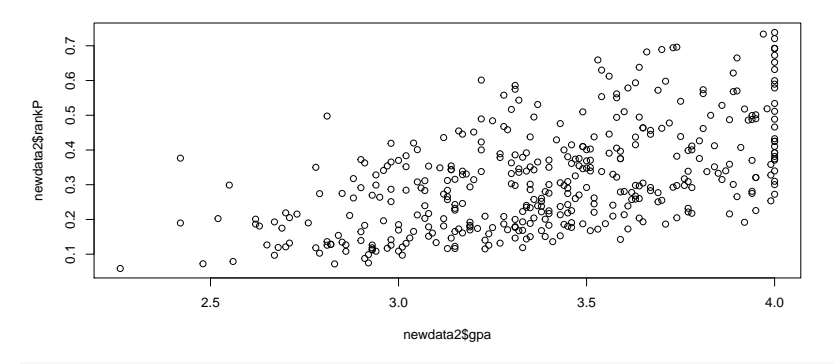

*# domaći: nacrtati ocenjene verovatnoće za svaku od klasa* Bojana Milošević **[LSM](#page-0-0) 12/26/2019** 39 / 1

```
mydataTr<-mydata[1:300,]
mydataTrPr<-mydata[1:300,]
mydataTest<-mydata[301:400,]
mydataTestPr<-mydata[301:400,]
mylogitTr <- glm(admit ~ gre + gpa + rank, data = mydataTr, family = "binomial")
mylogitTrPr <- glm(admit ~ gre + gpa + rank, data = mydataTrPr, family =binomial(link='probit'))
mydataTr$rankP <- predict(mylogitTr, newdata = mydataTr, type = "response")
mydataTest$rankP <- predict(mylogitTr, newdata = mydataTest, type = "response")
mydataTestPr$rankP <- predict(mylogitTrPr, newdata = mydataTest, type = "response")
```
mydataTrPr**\$**rankP <- **predict**(mylogitTr, newdata = mydataTr, type = "response")

```
g <- roc(mydataTest$admit ~ mydataTest$rankP, data = mydataTest)
plot(g)
gPr <- roc(mydataTestPr$admit ~ mydataTestPr$rankP, data = mydataTest)
plot(gPr,add=TRUE,col='red')
gTr <- roc(mydataTr$admit ~ mydataTr$rankP, data = mydataTr)
plot(gTr,add=TRUE,col='blue')
gTrPr <- roc(mydataTrPr$admit ~ mydataTrPr$rankP, data = mydataTr)
plot(gTrPr,add=TRUE,col='purple')
```
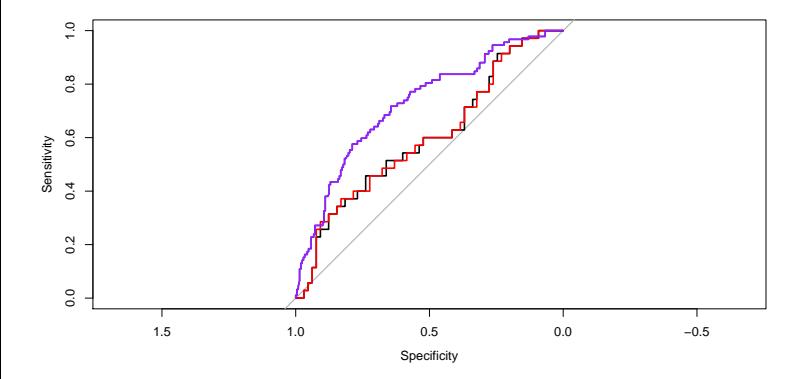

#### **auc**(gTr)

## Area under the curve: 0.7258 **auc**(gTrPr)

```
## Area under the curve: 0.7258
coords(gTr,'best',best.method=c("closest.topleft"), ret=c("thr"))
```
## Warning in coords.roc(gTr, "best", best.method = c("closest.topleft"), ret ## = c("thr")): An upcoming version of pROC will set the 'transpose' argument ## to FALSE by default. Set transpose = TRUE explicitly to keep the current ## behavior, or transpose = FALSE to adopt the new one and silence this ## warning. Type help(coords\_transpose) for additional information.

```
## [1] 0.2950917
coords(g,x=0.3277611, ret=c("tpr","fpr"),input="thr")
```

```
## Warning in coords.roc(g, x = 0.3277611, ret = c("tpr", "fpr"), input =
## "thr"): An upcoming version of pROC will set the 'transpose' argument
## to FALSE by default. Set transpose = TRUE explicitly to keep the current
## behavior, or transpose = FALSE to adopt the new one and silence this
## warning. Type help(coords transpose) for additional information.
```
## tpr fpr ## 0.5428571 0.4307692

domaći: uporediti ovaj model sa modelom bez nekog od prediktora prediktora